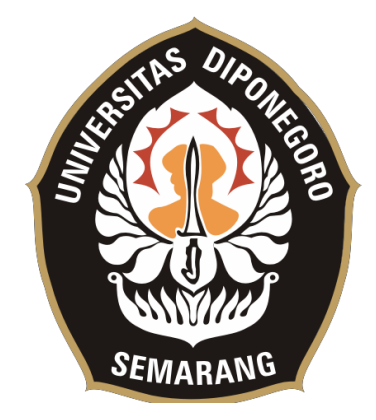

**UNIVERSITAS DIPONEGORO**

# **PERANCANGAN DAN PEMBUATAN HALAMAN PENGGUNA SISTEM INFORMASI SURAT TUGAS DI FAKULTAS TEKNIK UNIVERSITAS DIPONEGORO MENGGUNAKAN KERANGKA KERJA LARAVEL**

## **TUGAS AKHIR**

**Diajukan sebagai salah satu syarat untuk memperoleh gelar Sarjana Teknik**

**JULIAN MANUEL 21120117140026**

**FAKULTAS TEKNIK DEPARTEMEN TEKNIK KOMPUTER**

> **SEMARANG MARET 2022**

#### **HALAMAN PENGESAHAN**

Tugas Akhir ini diajukan oleh :

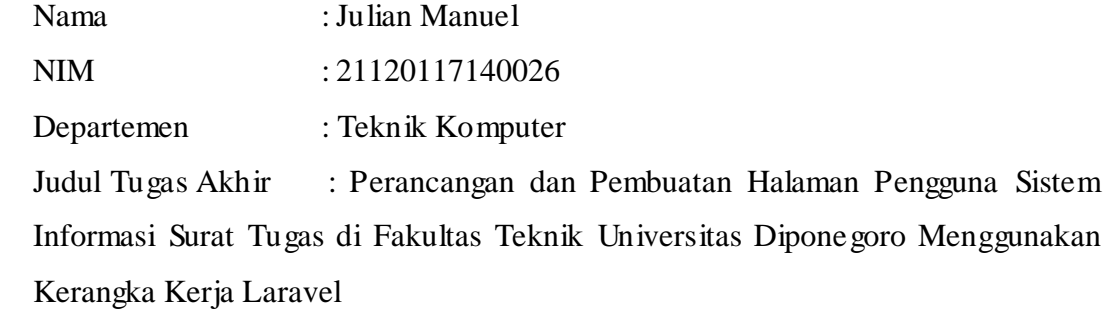

Telah berhasil dipertahankan di hadapan Tim Penguji dan diterima sebagai bagian persyaratan yang diperlukan untuk memperoleh gelar Sarjana Teknik pada Departemen Teknik Komputer, Fakultas Teknik, Universitas Diponegoro.

#### **TIM PENGUJI**

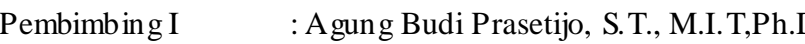

Pembimbing II : Adnan Fauzi, S.T., M.Kom.

Ketua Penguji : Rinta Kridalukmana, S.Kom., M.T., Ph.D.  $($ 

Anggota Penguji : Ike Pertiwi Windasari, S.T., M.T.

 $\begin{array}{c} \text{D.} \quad \text{D.} \quad \text{D.$ 

Semarang, 10 Maret 2022

Ketua Departemen Teknik Komputer

Dr. Adian Fatchur Rochim S.T., M.T. NIP. 197302261998021001

### **HALAMAN PERNYATAAN ORISINALITAS**

**Tugas Akhir ini adalah hasil karya saya sendiri, dan semua sumber baik yang dikutip maupun yang dirujuk telah saya nyatakan dengan benar.**

Nama :Julian Manuel

NIM : 21120117140026

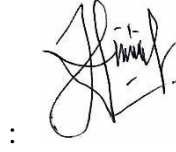

Tanda Tangan :

Tanggal : Semarang, 10 Maret 2022

## **HALAMAN PERNYATAAN PERSETUJUAN PUBLIKASI TUGAS AKHIR UNTUK KEPENTINGAN AKADEMIS**

Sebagai sivitas akademika Universitas Diponegoro, saya yang bertanda tangan di bawah ini :

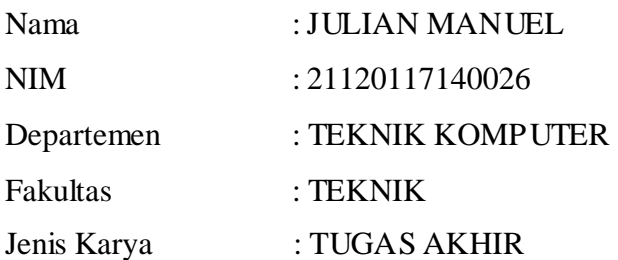

demi pengembangan ilmu pengetahuan, menyetujui untuk memberikan kepada Universitas Diponegoro **Hak Bebas Royalti Noneksklusif** (*Non-exclusive Royalty Free Right*) atas karya ilmiah saya berjudul :

**Perancangan dan Pembuatan Halaman Pengguna Sistem Informasi Surat Tugas di Fakultas Teknik Universitas Diponegoro Menggunakan Kerangka Kerja Laravel** beserta perangkat yang ada (jika diperlukan). Dengan Hak Bebas Royalti/Noneksklusif ini Universitas Diponegoro berhak menyimpan, mengalihmedia / formatkan, mengelola dalam bentuk pangkalan data (*database*), merawat dan memublikasikan Tugas Akhir saya selama tetap mencantumkan nama saya sebagai Penulis / pencipta dan sebagai pemilik Hak Cipta. Demikian pernyataan ini saya buat dengan sebenarnya.

> Dibuat di : Semarang Pada tanggal : 10 Maret 2022

Yang menyatakan,

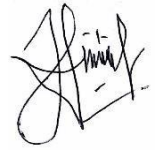

(Julian Manuel)

#### **KATA PENGANTAR**

Pujisyukur ke hadirat Tuhan Yang Maha Esa, yang telah memberikan rahmat dan anugerah-Nya sehingga Penulis dapat menyelesaikan laporan Tugas Akhir yang berjudul **"Perancangan dan Pembuatan Halaman Pengguna Sistem Informasi Surat Tugas di Fakultas Teknik Universitas Diponegoro Menggunakan Kerangka Kerja Laravel"** dapat terselesaikan dengan lancar.

Penyusunan Tugas Akhir ini tidak lepas dari dukungan, bimbingan, serta doa dari berbagai pihak yang senantiasa mendampingi Penulis. Oleh karena itu, Penulis mengucapkan terima kasih kepada:

- 1. Bapak Dr. Adian Fatchur Rochim S.T., M.T. selaku Ketua Departemen Teknik Komputer Universitas Diponegoro yang telah memberikan lingkungan akademis yang baik sehingga Tugas Akhir ini dapat terlaksana.
- 2. Bapak Agung Budi Prasetijo, S.T., M.I.T,Ph.D. dan Bapak Adnan Fauzi, S.T., M.Kom. selaku dosen pembimbing Tugas Akhir yang telah memberi masukan serta solusi permasalahan selama pengerjaan Tugas Akhir.
- 3. Seluruh dosen, mahasiswa, staf, dan pegawai Teknik Komputer Universitas Diponegoro yang telah membantu kegiatan akademis dan administrasi sehingga Tugas Akhir dapat dikerjakan dengan lancar.
- 4. Keluarga yang tak henti memberikan dukungan dan doa kepada Penulis.
- 5. Saudara M. Gesit Alifandi selaku rekan sekelompok yang telah membantu serta melancarkan dilaksanakannya penulisan Tugas Akhir.
- 6. Saudara Wahyu Aji Sulaiman, Obed Jeck Gredo Tarigan, dan Dimas Aldi Kartika yang telah memberikan saran dan masukan dalam penyusunan Tugas Akhir ini.

Penulis menyadari bahwa kemampuan dan ilmu pengetahuan yang dimiliki oleh Penulis sangatlah terbatas serta Tugas Akhir ini juga masih memiliki banyak kekurangan dan ketidaksempurnaan. Oleh karena itu, dibutuhkan kritik dan saran yang membangun agar Tugas Akhir ini dapat menjadi lebih baik lagi. Semoga Tugas Akhir ini dapat memberi manfaat dan inspirasi bagi yang membacanya. Akhir kata Penulis ucapkan terima kasih.

Semarang, 10 Maret 2022

Penulis

## **DAFTAR ISI**

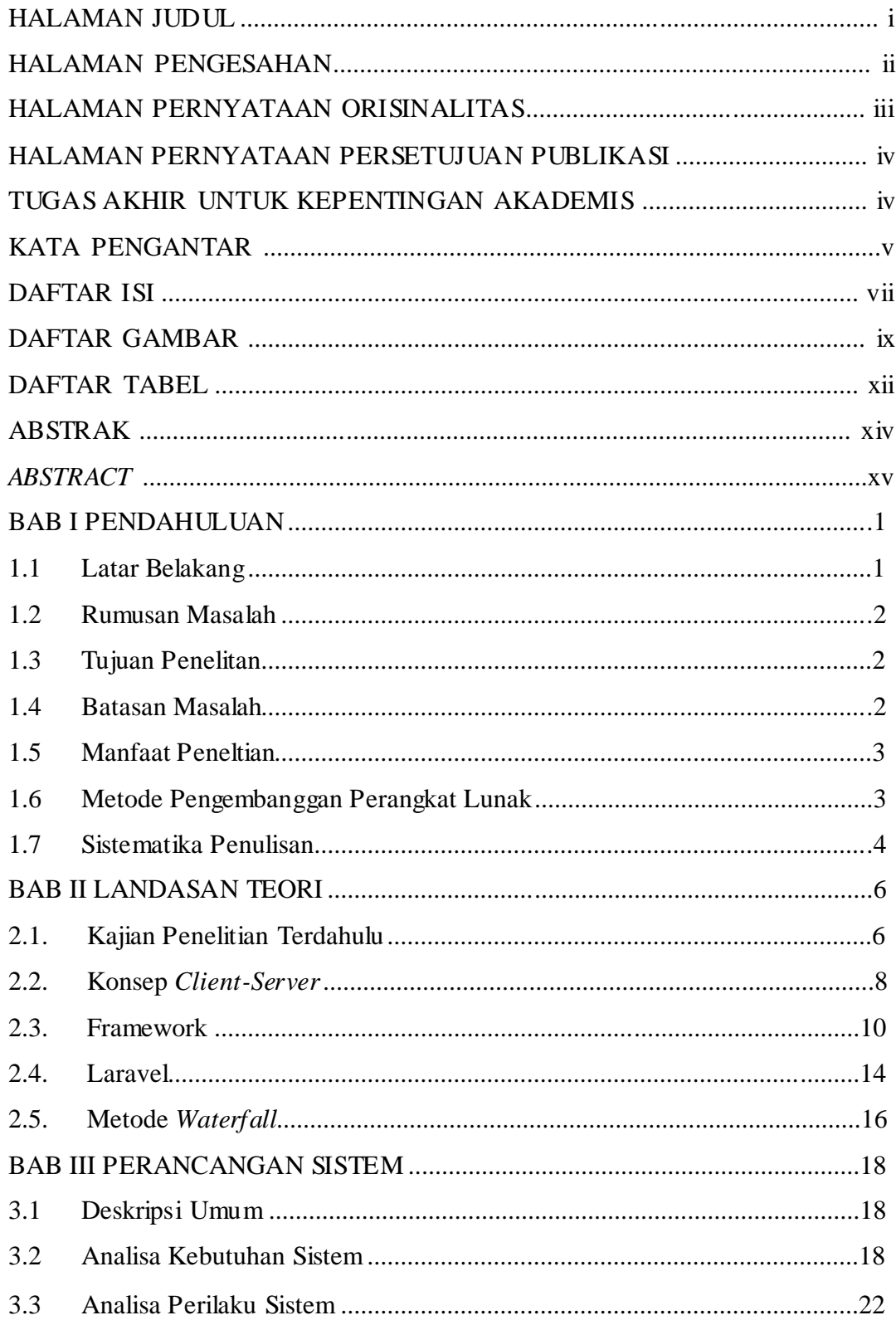

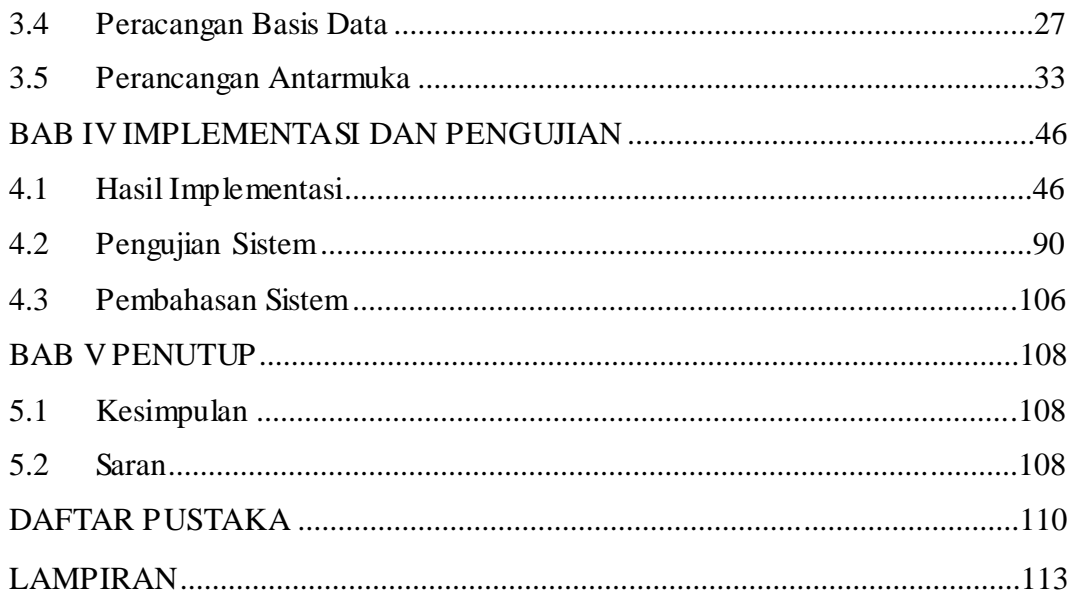

## **DAFTAR GAMBAR**

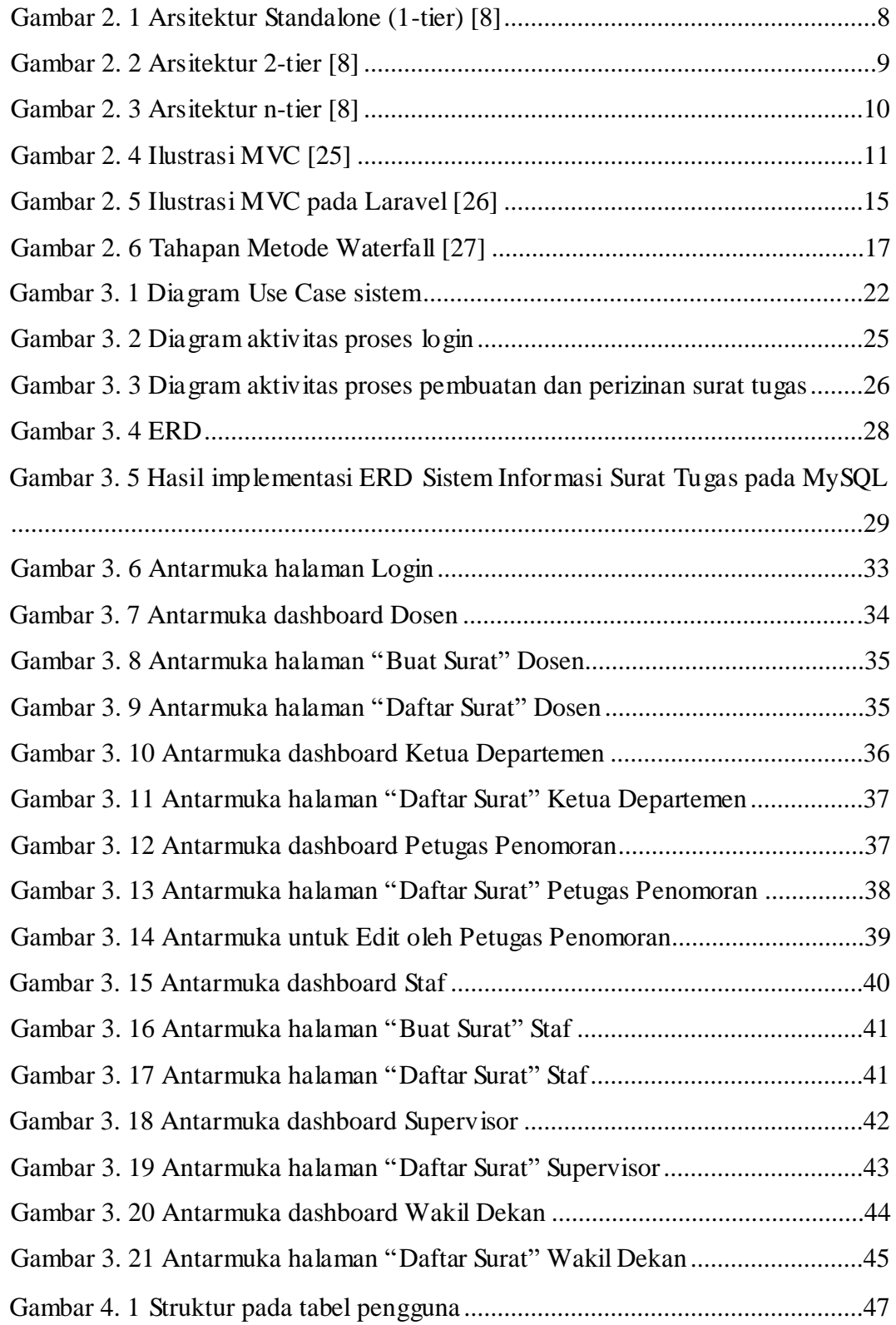

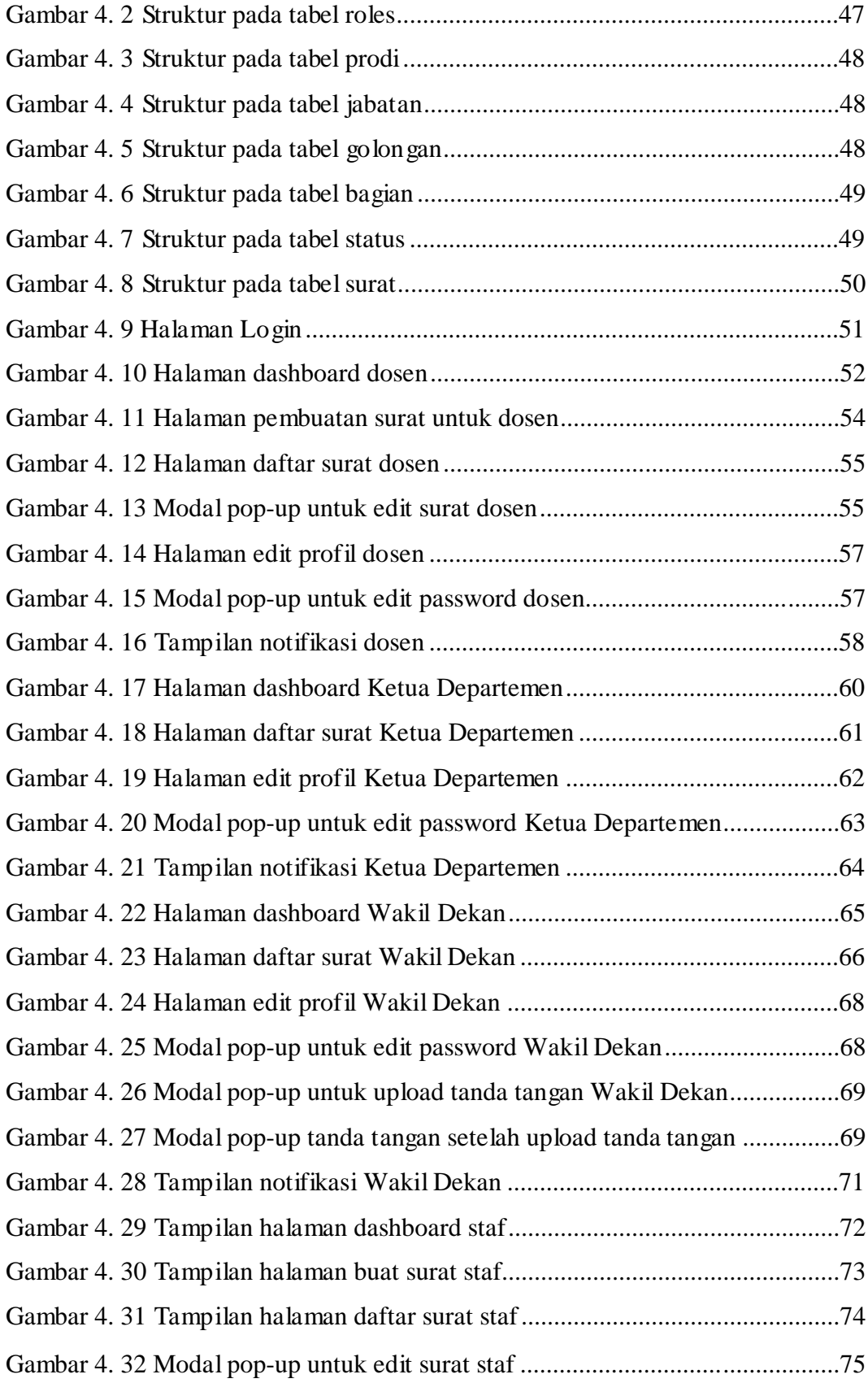

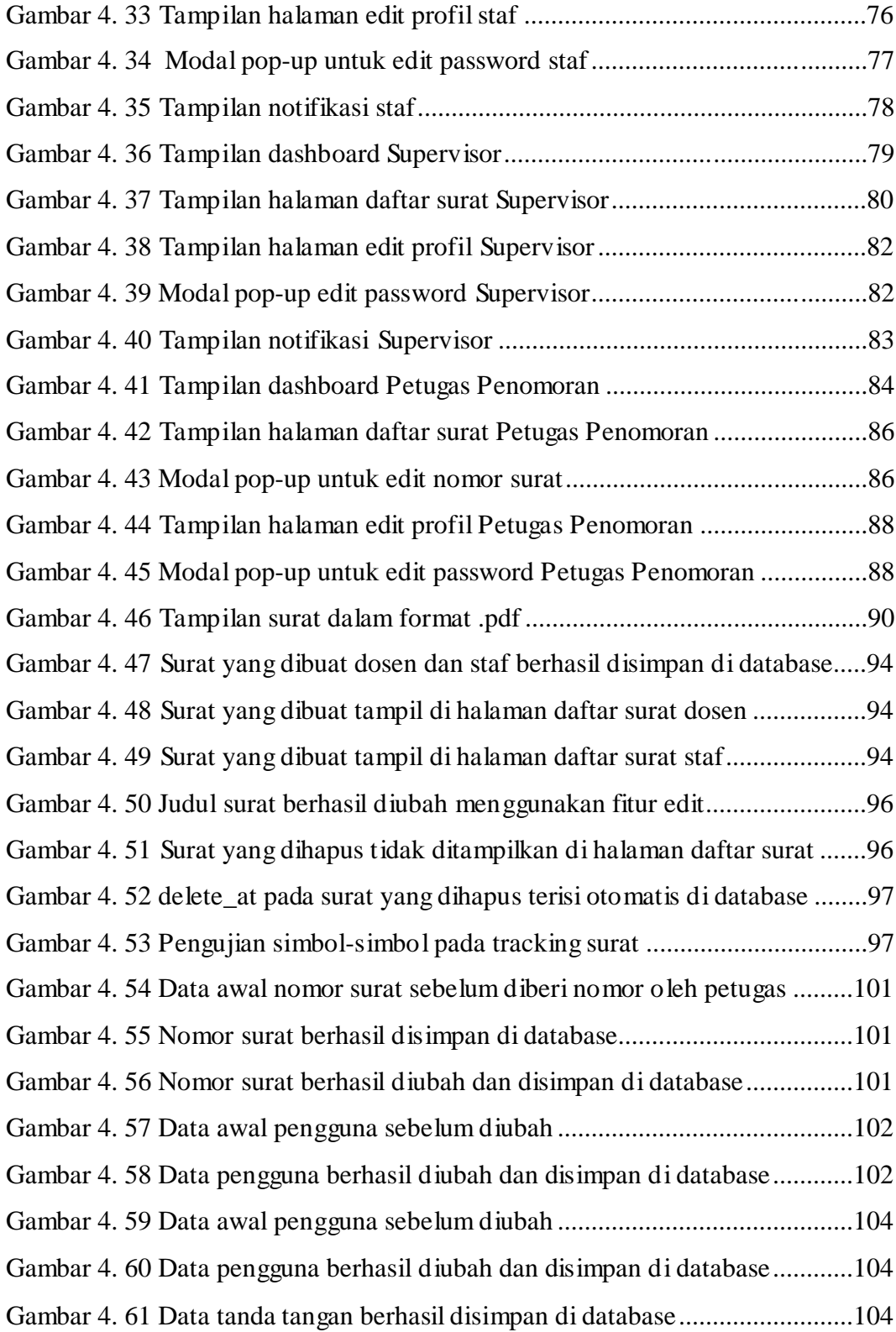

## **DAFTAR TABEL**

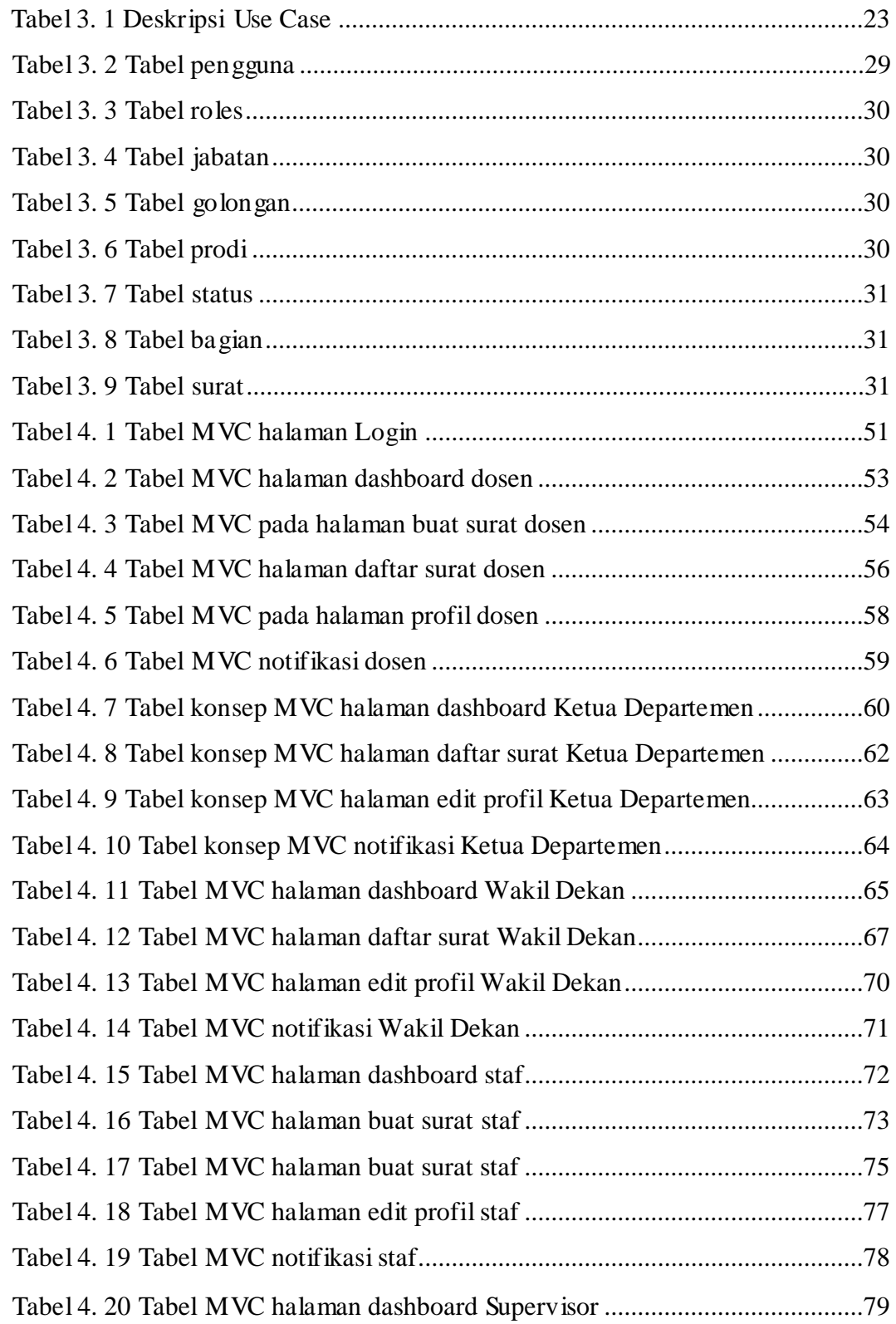

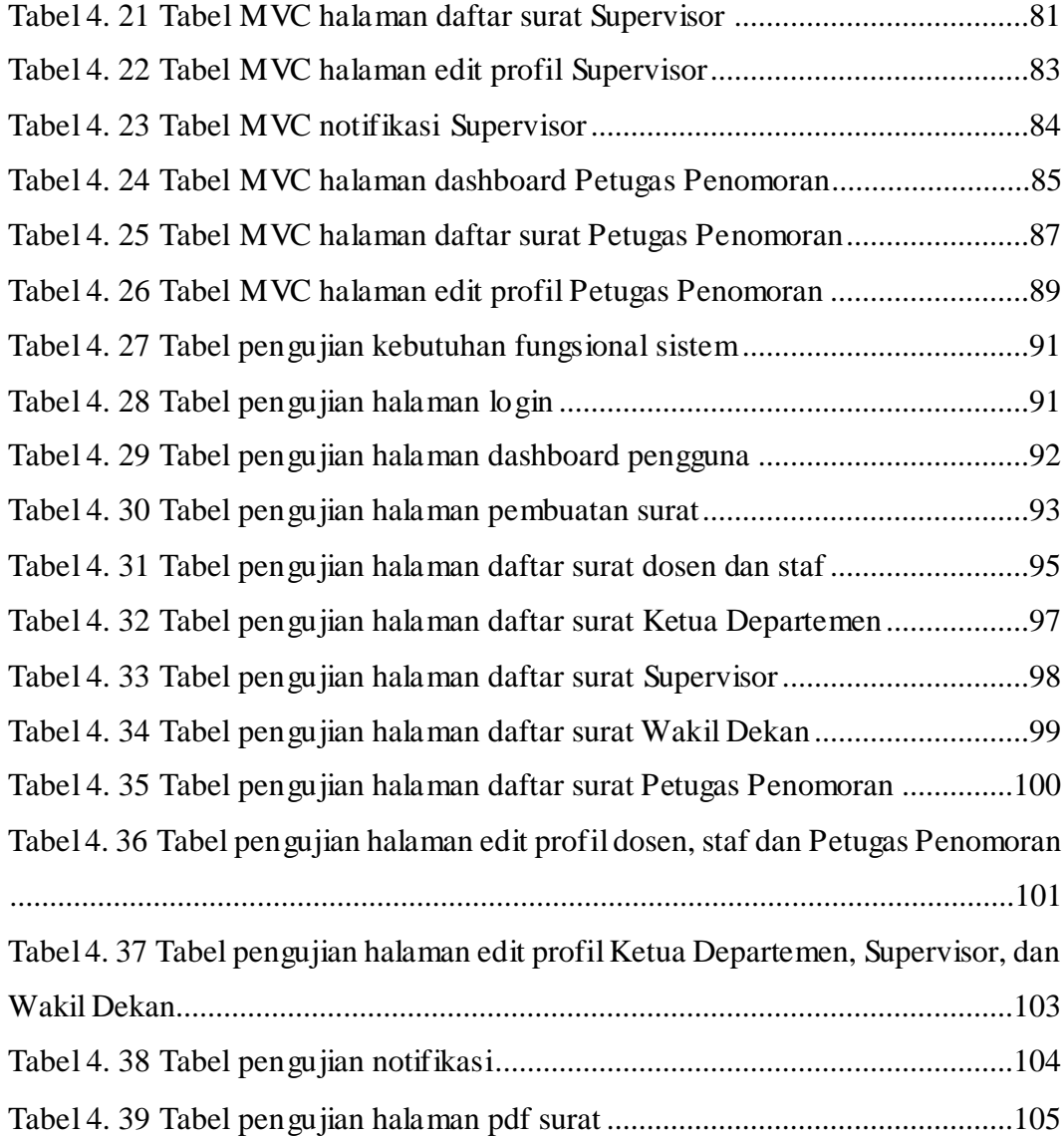

#### **ABSTRAK**

*Pada era digital ini, banyak aktivitas kampus yang dimudahkan dengan kecanggihan teknologi dan internet. Namun, masih terdapat proses kerja yang dilakukan secara manual, salah satunya adalah perizinan surat. Di Fakultas Teknik Universitas Diponegoro, proses pembuatan dan perizinan surat tugas yang dilakukan oleh dosen dan staf ke Ketua Departemen, Supervisor maupun Wakil Dekan masih dilakukan secara manual. Selain itu, proses penomoran untuk surat-surat yang telah di buat juga masih dilakukan secara manual oleh Petugas Penomoran. Hal tersebut masih memiliki beberapa kekurangan seperti kurangnya efisiensi dalam pengerjaan.*

*Oleh karena itu, dibutuhkan sebuah sistem informasi yang diharapkan dapat mendukung proses operasional admin, dosen, staf, Ketua Departemen, Supervisor, Wakil Dekan, dan Petugas penomoran dalam proses pembuatan, perizinan, dan pemberian nomor pada surat tugas.*

*Sistem Informasi Surat Tugas ini dibuat dan dikembangkan menggunakan metode pengembangan Waterfall. Selain itu, sistem ini dibuat menggunakan kerangka kerja Laravel untuk mempermudah proses pembuatan web. Sistem ini dibuat dan dikembangkan menggunakan bahasa pemrograman PHP dan database MySQL. Pengujian sistem ini dilakukan menggunakan metode black box, yang bertujuan untuk meminimalisir terjadinya kesalahan kinerja pada sistem, sehingga pengguna dapat menggunakan sistem informasi ini dengan baik.*

*Kata Kunci : Sistem Informasi, Waterfall, PHP, MySQL, Laravel.*

#### *ABSTRACT*

*In this digital era, many campus activities are facilitated by the sophistication of technology and the internet. However,there are still work processes that are carried out manually, one of which is letter licensing. At the Faculty of Engineering, Diponegoro University,the process of making and licensing assignment letters carried out by lecturers and staff to the Head of the Department, Supervisor and Deputy Dean is still done manually. In addition, the numbering process for the letters that have been made is also still done manually by the Numbering Officer. It still has some drawbacks such as a lack of efficiency in the work.*

*Therefore, we need an information system that is expected to support the operational processes of admins, lecturers, staff, department heads, supervisors, vice deans, and numbering officers in the process of making, licensing, and assigning numbers to assignments.* 

*This Assignment Letter Information System was created and developed using the Waterfall development method. In addition, this system is built using the Laravel framework to simplify the web creation process. This system was created and developed using the PHP programming language and MySQL database. Testing of this system is carried out using the black box method, which aims to minimize the occurrence of performance errors on the system, so that users can use this information system properly.*

*Keywords : Information System, Waterfall, PHP, MySQL, Laravel.*